**الباب الثالث منهج البحث**

**أ- نوع ومدخل البحث**

ىذا نوع البحث يعين امليدان (*Risearch Field (*يعين تعمل البحث اىل امليدان مباشرة، عن فعالية استخدام طريقة التمييز يف تعليم قراءة النصوص العربية لطالبات الصف السابع من املدرسة االسالمية التوسطة مبعهد الفالح للبنات بنجربارو. ومدخل البحث يعني المدحل الكمّي *(kuantitatif)* الذي تقدم تنائج باستخدام الأرقام الأحصاءات. تستخدام الكاتبة البحث الكمّي هو المنهج الذي تستخدام عادة لاختبار نظرية أن تقدم حقيقة أو وصفا للإحصاء، لإظهار العلاق بين المتغيرات وغيرها على 1 تطوير ىذا املفهوم، وتطوير فهم أو يصف شيئا .

### **ب- تصميم البحث**

الطريقة المستخدمة في هذا البحث هي اسلوب الوصفي، وهي اسلوب في البحث وضع بحموعات من الناس. وتصميم البحث لتحديد درجة من الارتباطين المتغيرات المختلفة في المجتمع. يعمل جمع البيانات باسلوب الإختبار ليعرف إتقان مهارة القراءة من الطاابات قبل املستعميل طريقة التمييز و ليعرف فعالية طريقة التمييز باستخدام الصبغة املتوسطة واإلحنراف املعياري واملنتج حلظة *(moment product (*مع مستوى  $. \%$  و.  $\%$  و. 2%.

<sup>1</sup> M.Subana dan Sudrajat, *Dasar- dasar Penelitian Ilmiah,* (Bandung: Pusaka Setia,2005),h.25.

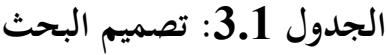

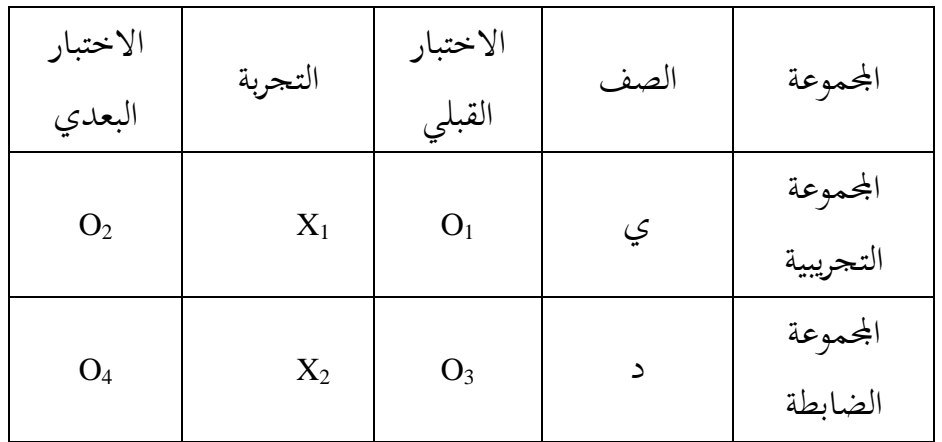

**ج- موضوع البحث** موضوع البحث في هذا البحث التحريبي هو فعالية استخدام طريقة التمييز في تعليم قراءة النصوص العربية لطالبات الصف السابع من املدرسة االسالمية التوسطة مبعهد الفالح للبنات بنجربارو.

**د- ذات البحث**

يبحث البحث عن الرسالة العلمية يف الصف السابع من املدرسة االسالمية التوسطة بمعهد الفلاح للبنات بنجربارو . جميع الطالبات الصف السابع (ي) عددهنّ 28. وفي طالبات الصف السابع (د) عددهنّ 28. الطالبات الصف السابع (ي) يسمى باجملموعة التجرييب *Class Eksperimen (*الطالبات الصف السابع )د( يسمى باجملمةعة الضابطة )*Class Control(*. أخذ العينات باستخدام العينات الطبقية *Statified( (Sample*. ويستند ذلك على قيمة بطاقات التقرير )إمتيهان( يف الفصل الدراس 1 العام الدراسي 2017-2018.

**الجدول :1.3 ذاتي البحث**

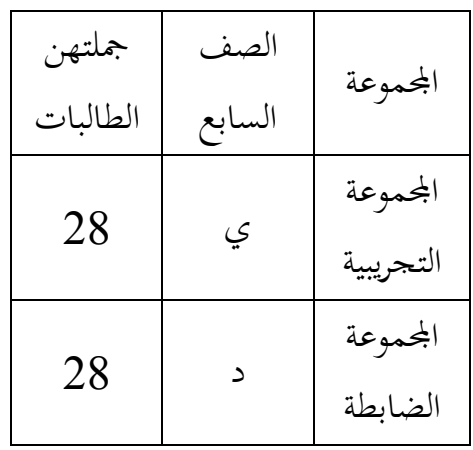

أولا، البيانات الأساسية نتائج الاختبار القبلي والاختبار البعيدي ومصاجرها تعني طالبات المحموعة التجريبي و المحموعة الضابطة.

ثانيا، البيانات الداعمة -1تصوير العام عن موقع البجث ومصادرىا رئيس الشؤون واإلدارية. -2 أجهزة املدرسة ومصادرىا رئيس الشؤون واإلدارية. -3 البيانات عن املوظفٌن األدارين واملدرسٌن ومصادرىا رئيس الشؤون واإلدارية -4 منهج تعليم اللغة العربية يف تلك املدرسو، ومصادرىا مدرسة اللغة العربية. -5إجياد األحوال الطالبات قبل التحريب، ومصادرىا مدرسة اللغة العربية.

**ه- البيانات ومصادرها**

-1 البيانات البيانات يتم استخراج يف البحث نوعان يعين البيانات األساسية و البيانات الداعمة . أ( البيانات األساسية

البيانات الأساسية هي القدرة مبتدئين لطالبات في قرائة النصوص العربية في املراجع نتيجة. تعلم لدى الطالبيت بطريقة التمييز يف جمموعة التجريب وتعليم تقليدي يف المحموعة الضابطة.

ب) البيانات الداعمة

البيانات الالزمة لدعم ى البيانات األساسية يف موقع الدراسة أن يتضمن نبذة تارخيية من مدرسة الفالح املتوسطة االسالمية للبنات بنجربارو ، والوضع من الطالبات واملعلمات واملوظفات واملرافق املدرسية والبنية التحتية وكذلك اجلدول الدراسة.

-2مصادر البيانات

للحصول على البيانات الالزمة ىف ىذا البحث، استخدم الباحثة مصدر البيانات على النحو التايل:

أ) الجحيب، أي جميع طلبات الصف السابع من المدرسة الاسلامية التوسطة مبعهد الفالح للبنات بنجربارو. ب) مخير، أي ناظر المدرسة والإداريون ومعلم اللغة العربية من المدرسة االسالمية التوسطة مبعهد الفالح للبنات بنجربارو. ج) الوثيقة، أي وثائق المدرسية التي تستطيع أن توفر اكتمال المعلومات الواردة يف ىذا البحث**.**

### **و- أساليب جمع البيانات**

االبيانات املستخدمة يف ىذه الدراسة لتحديد كيفية طريقة التمييز، والتعليم التنفيذ مع ردود الطالبات في تعليم طريقة التمييز. الأساليب المستخدمة في جمع البيانات كما التايل:

-1االختبار

االختبار بعين تساسل الوظفية اليت تمسب أىل النفس والثطيع باملعصود ليقارن كفاؤهتم. يستعمل االختبار ليحفر البيانات عن قعالية طريقة التمييز يف تعليم قراءة النصوص العربية لطالبات الصف السابع من المدرسة الاسلامية التوسطة بمعهد الفلاح للبنات بنجربارو. القواعد في تعليم القراءة النصوص العربية غير المشكولة لطالبات الصف السابع منئ املدرسة االسالمية التوسطة مبعهد الفالح للبنات بنجربارو الاختبار القبلي و الاختبار البعيدي.

-2التوثيق

املدرسات واملوظفات يف تلك املدرسة وعدد طاليات الصف السابع من املدرسة االسالمية التوسطة مبعهد الفالح للبنات بنجربارو وأجهرة املدرسة ومنهج تعليم اللغة العربية فيها. ولتبٌن حول البيانات ومصادرىا وأسالب مجع البيانات. انظر اىل اجلدول**: الجدول1.1 : أسالب جمع البيانات ومصادرها وأدوات جمعها**

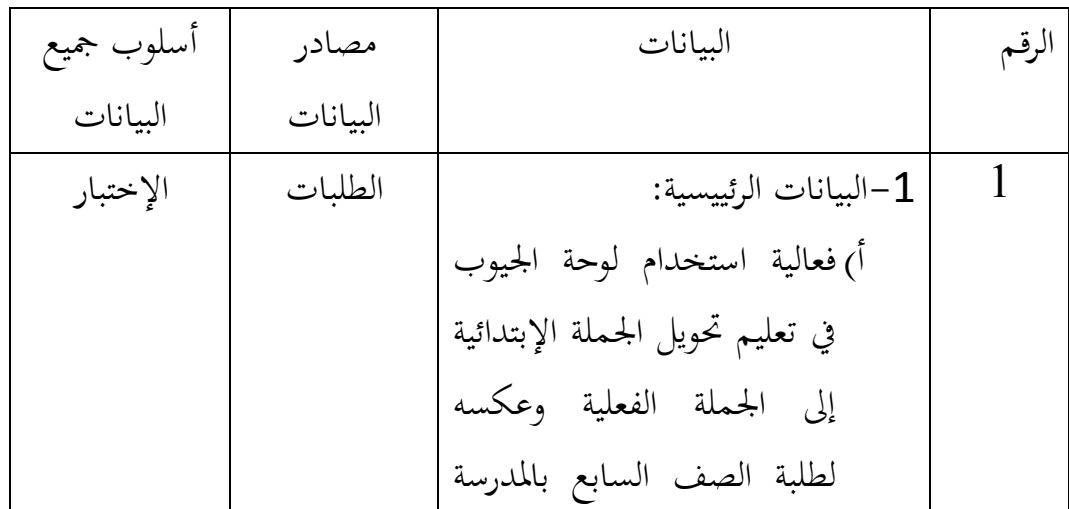

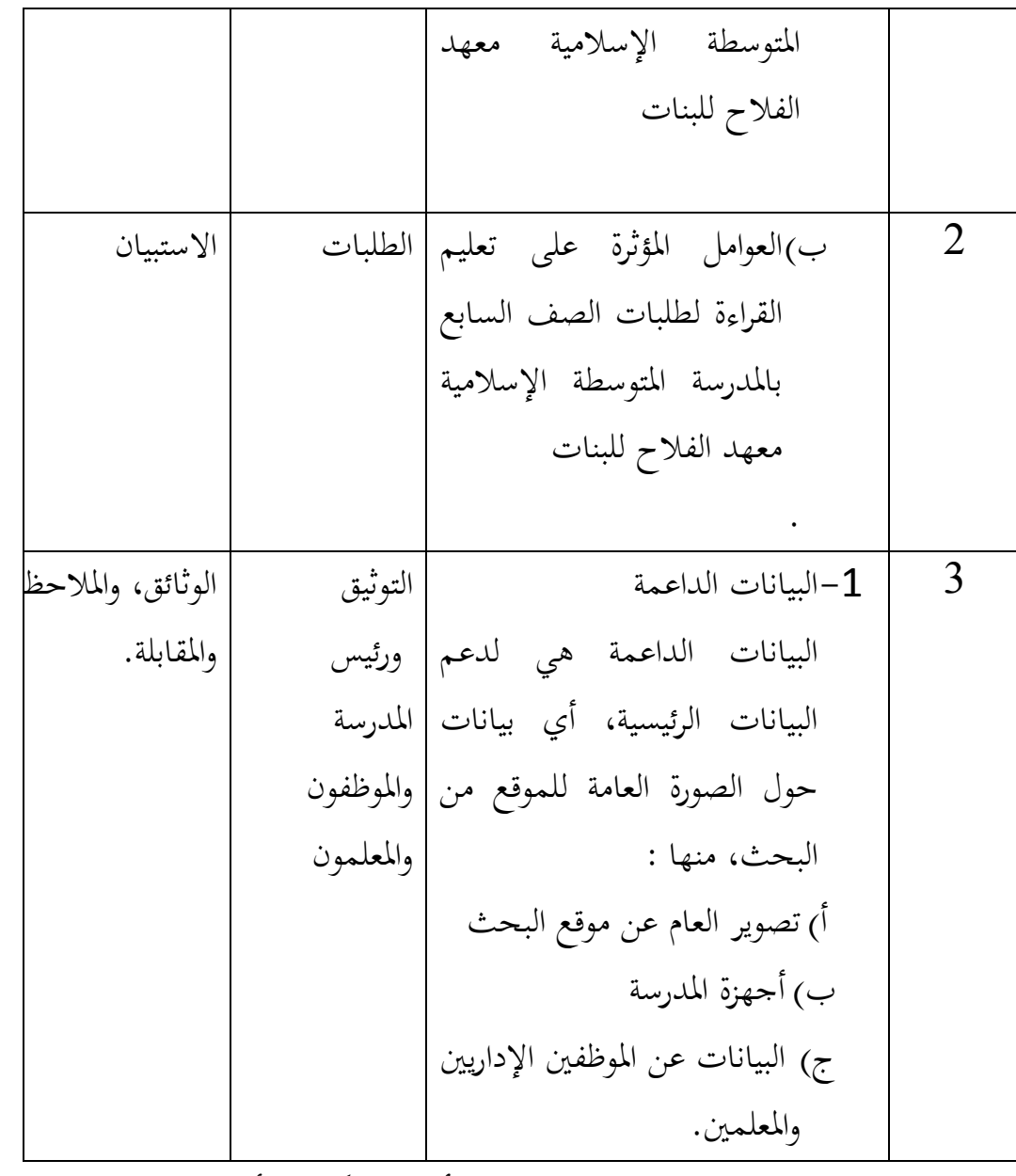

وتحليل إحصائي هو التحليل باستخدام الأدوات الكمية كأدة التحليل يستخدم نماذج الإحصائي. ليعرف اثني من المتغيرا التي مقارنتها بشكل ملحوظ مختلفة يسبب أن ينتجح فعلا في البحث. ومع هذا التحليل الإحصائي تعرف الباحثة الزيادة في نتائج الطالبات بعد تنفيذ طريقة التمييز. يف ىذا البحث تستخدم الباحثة املستقل عينة ت- اختبار *(test-t Sanple Independen (*كتحليل الفين. منوذج الصيغة امليتقلة ت- اختبار .*(Insependen Sample t- test)*

-3املراقبة الملاحظة هي المراقبة وتسجيل الأعراض التي شملتها الدراسة. استخدام هذه التقنية الباحثين لإجراء الملاحظة المباشرة من البيانات التي يمكن استكشافها، من أجل الحصول على املزيد من البيانات ملموسة.

-4املقابلة

وتستخدم مقابالت لتممل وتعزز البيانات اليت حصلت عليها باحثون من املراقبة والتوثيق.

-5االستبيان

يستخدم االستبيان لتحديد استجابة الطالب لتنفيذ التعلم مع الطريقة التمييز وحتديد مستوى التفكير القدرة على قراءة الطالبات مع تطبيق أساليب الطريقة التمييز.

-6 تطوير أدوات اختبار

مرة تقييم اجلوانب املعرفية من حيث مهارة القرائة لدى الطالب،عناصر االختبار على شكل مقال/ وصف.أسئلة اختبار قدرات مهارة القراءة لدى الطالبات في هذه الدراسة شكلت مسألة شكلية مقال/ الوصف. الاختبار الذي تم اختياره للاختبار مقال ديمن وصفها ومعروفة أمناط واالختالفات يف إجابات الطالبات على حل مسألة. -7معايًن حيرز اختبار اآلالت

كل سؤال حتت عنوان املبادئ التوجيهية لبنود التهديف اليت بذلت سابقا. ملزيد من التفاصيل حول المبادئ التوجيهية التهديف روبيك يمكن العثور عليها في المرفق.

#### **ز- قياس التصميم**

من أجل تسهيل مرحلة تحليل البيانات في الفصل الرابع، فإن ذلك يتطلب متغير المراد قياسها في الدراسة، وهي استخدام طريقة التمييز في تعليم قراءة النص العربي. كيف

تصنيفات فعالية استخدام طريقة التمييز يف تعليم قراءة النصوص العريب على بنود االختبار مث استخدام الصيغ أنس سودريونو، وى :

Nilai Akhir 
$$
=
$$
  $\frac{nilai yang diperoleh}{nilai keseluruhan} \times 100$ 

# **الجدول .1 تفسير القدرة على. فعالية استخدام طريقة التمييز في تعليم قراءة النصوص العربية**

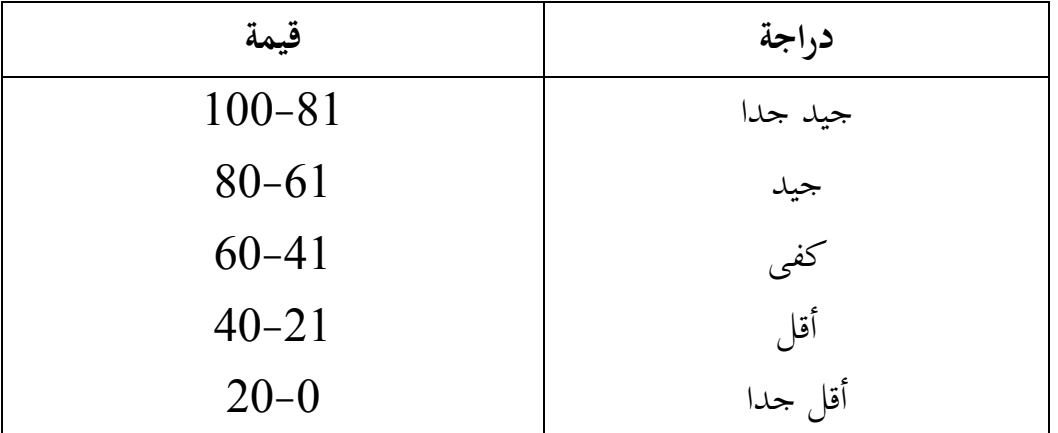

وعلاوة على ذلك، ستتم معالجة قيمة تم الحصول عليها مع الاختبارات الإحصائية لتحديد ما إذا كان هناك وبحثت فرق من مجموعة التجربي و مجموعة غيرها والتي تم وصفها بالتفصيل يف تقنيات حتليل البيانات.

## **ح- أسلوب تحليل البيانات**

وقد تم تحليل البيانات الرياضيات مخرجات التعلم في شكل الاختبارات الأولية والاختبارات النهائية باستخدام تحليلات الإحصائية. قامت تقنيات تحليل البيانات في الدراسة الممية. وسيتم استخدام البيانات اليت مت احلصول عليها من العينة من خالل أداة اختيار الفرضية. وكانت اإلحصاءات املستخدمة خمتلفة اختبار أي اختبار ي أو اختبار مان ويتني (U اختبار). قبل إجراء الاختبار أولا تنفيذ الحسابات الإحصائية التي تتضمن المتوسط (متوسط) والانحراف المعياري. يتم استخدام اختبار (T) عندما تم توزيع عادة البيانات ومتجانسة، في حين يتم استخدام اختبار مان ويتني (اختبار U) إذا لم يتم توزيع البيانات بشكل طبيعي. متوسط $-1$ 

ديمن حتديد متوسط قيمة لتوزيع البيانات أو متوسط الرتدد باستخدام الصيغة التالية:

$$
\bar{x} = \frac{\sum f \cdot x_i}{n}
$$

البيانات :  $= x$ متوسط تردد من كل فاصل زمني الطبقة $=f$ المتوسط كل فئة $\pm x_i$  $n=1$ الكثير من البيانات 2 $f$  >  $n=1$ 

-2 االحنراف املعياري االحنراف املعياري ى قيمة جذر التباين أو االحنراف املعياري. صيغ البيانات التوزيع االحنراف، وتواتر القياسية:

$$
Sd = \sqrt{v} = \sqrt{\frac{\sum f(x_i - \bar{x})^2}{n - 1}}
$$
  
:. 
$$
= Sd
$$
  

$$
= Sd
$$
  

$$
= v
$$

<sup>2</sup> Mahdiyah, *Statistik Pendidikan,* (Bandung: PT Remaja Rosdakarya, 2014), Cet. ke-1, h.

$$
≡ = a
$$
تود من كل فاصل زفي العلبقة  
 $f =$ تردد من كل فثة  
 $n = \sum f^3$  فيانانات  $f$   
→  $n = \sum f^3$  لابيانات  $-\sum f$  ختبار العلاحية  
اختبار قصيلي يكن القول أن الاختبار صحيج إذاكان الاختبار يكن أن تقيس فعلا  
نواتحج التعلم. أما بالنسية لصلاحية العيغة للاختبار في شكل سردي هذا هو صيغة  
علاقة لحظة المنتج.

$$
r_{xy} = \frac{N \sum XY - (\sum X)(\sum Y)}{\sqrt{(N \sum X^2 - (\sum X)^2)(N \sum Y^2 - (\sum Y)^2)}}
$$

البيانات :  
\n
$$
F_{xy}
$$
 - معامل الارتباط بين متغيرات X و Y.  
\n $= X$  - 332.  
\n $= \text{1}$  و العشرات من الطلاب على عنصر.  
\n $= \sum_{i=1}^{n} \sum_{j=1}^{n} \sum_{j=1}^{n} \text{Var}(j - 1) \text{Var}(j - 1) \text{Var$ 

$$
t_{hitung} = \frac{r\sqrt{n-2}}{\sqrt{1-r^2}}
$$

$$
t = \frac{M_{1-M_2}}{SE M_{1-M_2}}
$$

<u>.</u>

 $3$ lbid h.49

البيانات : <sup>t</sup> <sup>=</sup> احتبار املبحوث <sup>=</sup> تعىن من الفرقة األوىل تعىن من الفرقة الثانية <sup>=</sup> إحنراف أخطاء من الفرقة األول <sup>=</sup> إحنراف أخطاء املتوسط اجملوع الثاين حيث <sup>r</sup> ىو مؤشر ترابط و <sup>n</sup> ىو عدد testee. مث *hitung\_t* مقارنة مع *tabel\_t* املستوى ثقة )<sup>α</sup> )معٌن. قال مؤشر ارتباط كبًن )صاحل( إذا *tabel\_t≥hitung\_t* <sup>α</sup> معٌن، على سبيل املثال *0.05 = α* -4 اختبار موثوقية *(Reliabilitas Uji*(

الصيغة حبساب *Reliabilitas* الختبار النموذج من الوصف ىو من الصيغ ألفا:

$$
r_{11} = \left(\frac{n}{n-1}\right) \left(1 - \frac{\sum S_i^2}{S_t^2}\right)
$$

البيانات :  
\n
$$
=
$$
 معامل موثوقية الاختبار.  
\n $=$  9-10  
\n $=$  1  
\n $=$  أرقام ثابتة  
\n $=$  أرقام ثا;  
\n $=$  1  
\n $=$  1  
\n $=$  2  
\n $S_t^2$   
\n $=$  3  
\n $-$  4  
\n $-$  5  
\n $-$  5  
\n $-$  1  
\n $-$  5  
\n $-$  5  
\n $-$  6  
\n $-$  7  
\n $-$  7  
\n $-$  8  
\n $-$  9  
\n $-$  1  
\n $-$  1  
\n $-$  1  
\n $-$  5  
\n $-$  1  
\n $-$  6  
\n $-$  1  
\n $-$  7  
\n $-$  9  
\n $-$  1  
\n $-$  1  
\n $-$  1  
\n $-$  1  
\n $-$  1  
\n $-$  1  
\n $-$  1  
\n $-$  1  
\n $-$  1  
\n $-$  1  
\n $-$  1  
\n $-$  1  
\n $-$  1  
\n $-$  1  
\n $-$  1  
\n $-$  1  
\n $-$  1  
\n $-$  1  
\n $-$ 

في البيانات الكمية، من أجل اختبار التوزيع الطبيعي الإحصائي حدودي المطلوبة. دليل على التوزيع الطبيعي من البيانات اللازمة لاختبار الحياة الطبيعية للبيانات. ويتم اختبار احلياة الطبيعية باستخدام *Liliefors* االختبار. خطوات االختبار باستخدام *Liliefors* االختبار، وى :

أ) قيمة نوع الترتيب من أصغر قيمة لأكبر قيمة.  
ب) الملاحظات 
$$
x_1, x_2, x_3, ..., x_n
$$
  
ب) الملاحظات  $x_1, x_2, x_3, ..., x_n$   
الاخراف المتوسط والعياري للعينة) ،  
2 (z<sub>tabel</sub>) يكئ العثور على القيمة الأفتراضية من كل ض القيمة الحردهة (z<sub>tabel</sub>)  
باستخدام قائمة التوزيع الطبيعي القياسية، فرصة خسوبة في وقت لاحق

$$
F(z_i) = 0.5 + \dot{\zeta} \quad \text{where} \quad z_i \quad \text{if} \quad z_j \quad \text{if} \quad F(z_i) = P(z \ge z_i)
$$

$$
\cdot z_{tablel}
$$

د)  ڻم  ڭسب  
$$
Z_i
$$
  ائو  يساوي  [دا   $Z_i$   يتم  الfrعير  عن  $Z_i$   sif  g $\sum_{i=1}^n Z_i$   g $\sum_{i=1}^n Z_i$ 

$$
S(z_i) = \frac{banyaknya z_1, z_2, z_3 \cdots, z_n yang \le z_i}{n}
$$

هـ) حساب الفرق  $S(z_i)-S(z_i)$ ثم تحديد السعر المطلق.  $L_{hitung}$  خذ أعظم السعر بين أسعار الفرق المطلق، يشار إلى السعر كما ي اتخاذ القرارات، مقارنة  $L_{table}$  ب  $L_{table}$  مع باستخدام جداول اختبار القيم توزيع إذا ما مت احلرجة *Liliefors* مع مستوى الداللة عادة إذا العينة ، وإلا إذا  $L_{tabel} > L_{tabel}$ ثم لا توزع عادة العينات. -6 اختبار التجانس )*Homogenitas Uji(*

بعد مت توزيع البيانات بشمل طبيع ، مث أداء اختبار التجانس. يتم إجراء اختبار جتانس لتحديد ما إذا كان كل من البيانات أو ال متجانسة. ووفقا، سويونو، واختبار جتانس التباين، <sup>F</sup> اختبار مع الصيغة التالية:

F V V

اختاذ القرارات، وسعر *<sup>F</sup>* احلساب مقارنة مع اجلدول *<sup>F</sup>* مع البسط مدافع = )ن 2( وقاسم مدافع = )ن 2(، وكذلك مستوى الداللة .٪6 إذا *tabel\_F≤hitung\_F*، مث الفرق متجانس، وإال إذا *hitung\_F* <sup>&</sup>gt;*tabel\_F*، مث الفرق ليست متجانسة. -7 اختبار <sup>t</sup>

هناك نوعان من صيغة ر الاختبار التي يمكن استخدامها لاختبار فرضية عينتين مستقلتين املقارنة.

أ( فصل صيغة الفروق

$$
t = \frac{\bar{x}_1 - \bar{x}_2}{\sqrt{\frac{S_1^2}{n_1} + \frac{S_2^2}{n_2}}}
$$

ب(تباين صيغة مشلهم االستطالع

$$
t = \frac{\bar{x}_1 - \bar{x}_2}{\sqrt{\frac{(n_1 - 1)S_1^2 + (n_2 - 1)S_2^2}{n_1 + n_2 - 2} \left(\frac{1}{n_1}\right) \left(\frac{1}{n_2}\right)}}
$$

البيانات :

1 
$$
z_1
$$
  
\n2  $z_2$   
\n3  $z_3$   
\n4  $z_4$   
\n5  $z_2$   
\n6  $z_1$   
\n7  $z_2$   
\n8  $z_1$   
\n9  $z_2$   
\n1  $z_3$   
\n1  $z_1$   
\n1  $z_2$   
\n1  $z_3$   
\n2  $z_1$   
\n2  $z_1$   
\n3  $z_1$   
\n4  $z_1$   
\n5  $z_2$   
\n6  $z_1$   
\n7  $z_1$   
\n8  $z_1$   
\n9  $z_1$   
\n1  $z_2$   
\n1  $z_1$   
\n1  $z_2$   
\n1  $z_1$   
\n1  $z_2$   
\n1  $z_1$   
\n1  $z_2$   
\n1  $z_1$   
\n2  $z_1$   
\n3  $z_1$   
\n4  $z_1$   
\n5  $z_1$   
\n6  $z_1$   
\n7  $z_1$   
\n8  $z_1$   
\n9  $z_1$   
\n1  $z_1$   
\n1  $z_1$   
\n1  $z_1$   
\n1  $z_1$   
\n1  $z_1$   
\n1  $z_1$   
\n1  $z_1$   
\n1  $z_1$   
\n1  $z_1$   
\n1  $z_1$   
\n1  $z_1$   
\n1  $z_1$   
\n1  $z_1$   
\n1  $z_1$   
\n1  $z_1$   
\n1  $z_1$   
\n1  $z_1$   
\n1  $z_1$   
\n1  $z_1$   
\n1  $z_1$   
\n1  $z_1$ 

اختيار *<sup>t</sup>* صيغة االختبار، وى : إذا ومتجانسة الفروق استخدم الصيغة مشلهم االستطالع التباين) *polled varians*)، مع . إذا وليست متجانسة، صيغة فصل استخدمت التباين)*varians separated*)، *<sup>t</sup>* السعر بدال من *<sup>t</sup>* اجلدول حيسب الفرق من *<sup>t</sup>* اجلدول و , مقسوما على اثنٌن، وبعد ذلك مقرونا *<sup>t</sup>* أسعار ذات الصلة . . 4 -8 اختبار مان ويتين *(Whitney Maan*( *(*اختبار *<sup>U</sup>*) إذا مل يتم توزيع البيانات اليت مت حتليلها بشمل طبيع مث استخدام تسمى أيضا اختبار مان ويتين *<sup>U</sup>* ووفقا اختبار *U Sugiono* مبثابة بديل الستخدام اختبار *<sup>t</sup>* إذا *parametriknya prasyrat* مل تتحقق. وتستخدم ىذه التقنية الختبار داللة الفروق يف الشعبٌن. خطوات املمتحنٌن ى كما يل :

ا) يجمع بين مستقلة ونظرا لمستوى الصف في كل عضو من أعضائه بدءا من أصغر القيم المرصودة لأكبر القيم المرصودة. إذا كان اثنان أو أكثر من نفس املالحظات مث يستخدم طبقة املتوسطة.

<sup>4</sup> Muhammad Ali Gunawan, *Statistik untuk penelitian Pendidikan,* (Yogyakarta: Parama Publishing, 2013), Cet. ke-1, h. 119-120.

ب)عد عدد من المستويات على التوالي لعينات الأولى والثانية والرمز بواسطة 
$$
R_2
$$
 و $R_2$ ، $N_1$ ه (ملاحظة:  $U = N_1N_2 + \frac{N_2(N_2+1)}{2} - \sum R_1$  (نامز وهن عينة ثانية مع  $N_2 + \frac{N_2(N_2+1)}{2} - \sum R_1$  (ن من عينة ثانية مع  $N_2$ ه ملاحظة:

$$
U_2 = N_1 N_2 + \frac{N_1 (N_1 + 1)}{2} - \sum R_2
$$

البيانات: عدد العينات في العينة الأولى $=N_1$ عدد العينات في العينة الثانية $N_2$  $N_1$  اختبار  $U$  من إحصائي الأول $=$  $N_2$  ختبار  $U$  من الإحصائي للعينة الثانية  $U_2$ حدد من المستويات في العينة الأولى $\Sigma R_1$ حدد من المستويات في العينة الثانية  $\sum R_2$ د( قيمة *<sup>U</sup>* املستخدمة ى قيمة *<sup>U</sup>* أصغر وأكرب ملحوظ مع *<sup>U</sup>*' . قبل إجراء من خالل االختبار حيتاج إىل دراسة ما إذا كانت قد حصلت على *<sup>U</sup>* أو *<sup>U</sup>*'  $\frac{N_1N_2}{2}$  مقارنتها مع  $\frac{N_1N_2}{2}$ . عند ما تكون القيمة أكبر من القيم *<sup>U</sup>* ' وديمن أن  $N_1N_2-U$  حَسب قيم  $U-N_1N_2$ 

a) وبققارنة قيمة U مع القيم ل في الجدول. مع معايير صنع القرار هو إذا 
$$
U ≳ U_{\alpha}
$$
 أقوض  $H_0$ . اختبارات أهمية لأكبر (≥ 20) باستخدام منحني طبيعي مع السعر  
النقلدي التالية.

$$
Z = \frac{U - \frac{N_1 N_2}{2}}{\sqrt{\frac{N_1 N_2 (N_1 + N_2 + 1)}{12}}}
$$

 $Z < Z_{\frac{\infty}{2}}$  مع مستوى الدلالة  $\alpha=50$  ف $H_0$  المقبولة. وإذا  $Z_{\frac{\infty}{2}} \leq Z \leq Z_{\frac{\infty}{2}}$  $^{5}$  ، فرفضت  $^{5}$   $H_{0}$ 

 5 Sugiono, *Statistika Untuk Penelitian*, (Bandung: CV. Alfabeta, 1997), h. 150-153.